# Single Interferogram Processing

Piyush Agram Jet Propulsion Laboratory

> Jun 29, 2015 @UNAVCO

Thanks to my colleagues from JPL, Caltech, Stanford University and from all over the world for providing images and material for this talk.

Copyright 2015. All rights reserved.

# **Overview**

- Detailed look at traditional workflows
	- Process2pass from ROI\_PAC
	- insarApp from ISCE
- For each processing step
	- Implementation details
	- Important approximations
	- Shortcomings
- From single interferogram processing to stack processing
- Disclaimer: insarApp.py is a part of ISCE but does not represent all functionality available within ISCE. Hands-on exercises will demonstrate this.

#### One size doesn't fit all

- Process2pass / insarApp are attempts at creating one workflow that suits the needs of most applications
- For better results / more rigorous science need to understand what happens in these workflows better and make appropriate changes for your work
- SAR / InSAR more rigorous you are, the better your results are

#### Process2pass.pl / insarApp.py!

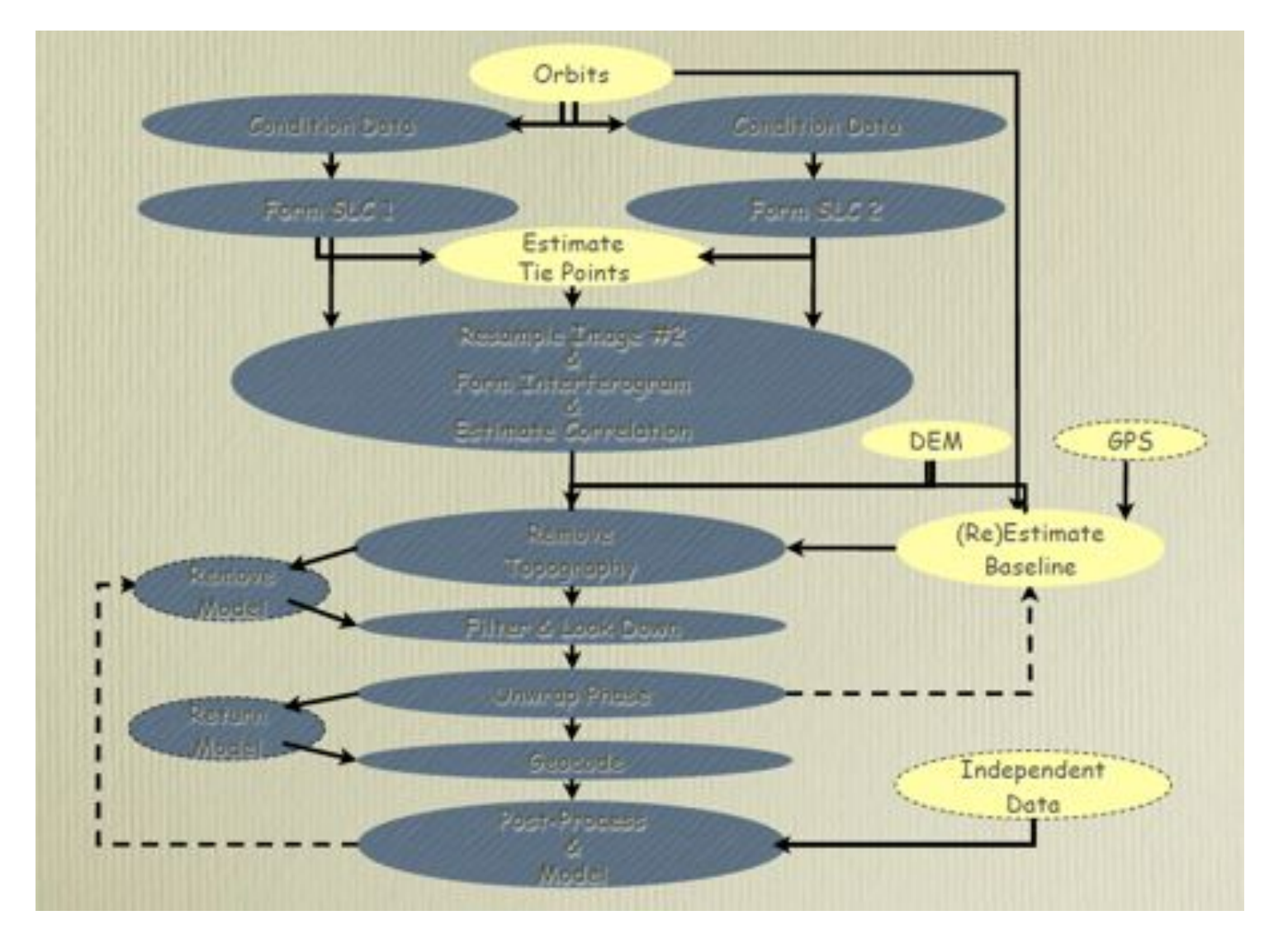

From: Fielding (2013/2014)

# Step 0: make\_raw / preprocess

- Unpacks data in formats provided by different missions and converts them into a standard internal format.
- Zero pads data to account for SWST shifts, if needed.
- Missing lines are filled with replicas / random numbers if needed.

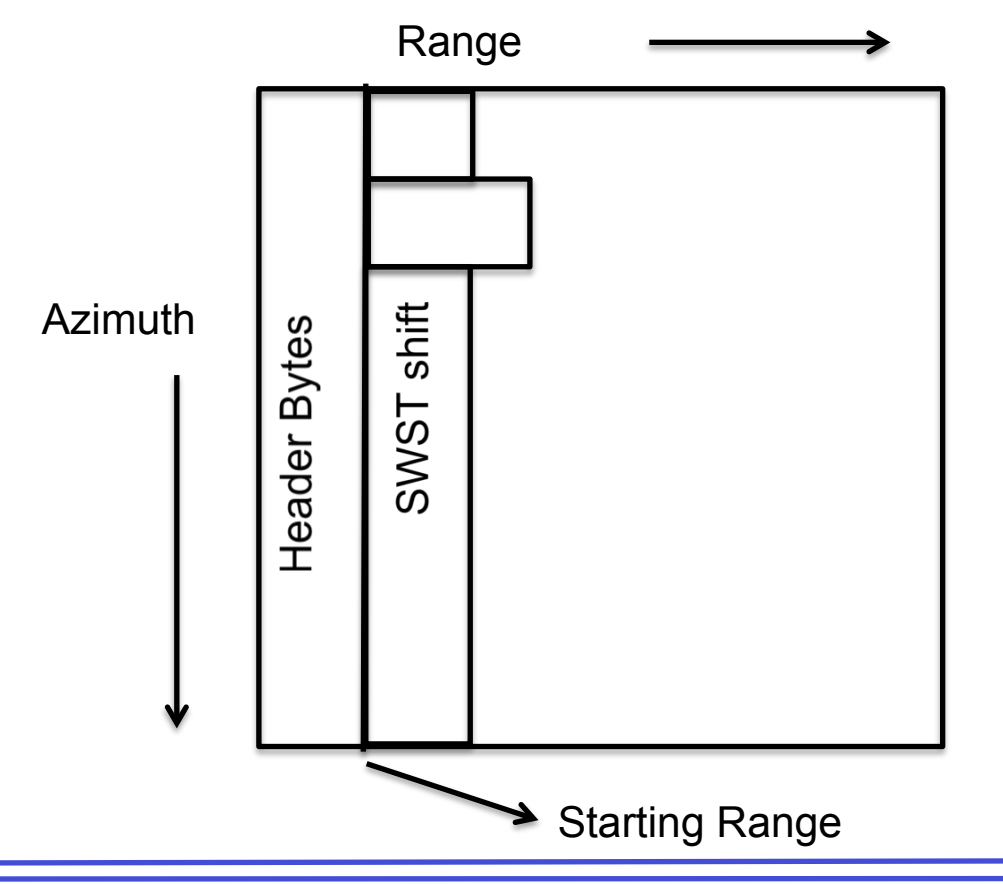

#### Metadata

- 1. Starting range
- 2. Chirp slope
- 3. Orbit
- 4. Sensing Start Time
- 5. Wavelength
- 6. Antenna Length
- 7. Range Sampling Rate

#### Metadata / Estimates

- 1. I/Q means
- 2. Doppler centroid vs range

# **Imaging Mode**

- Primarily designed for Stripmap data
	- constant PRF data
	- Starting from RAW data
- Starting from pre-focused SLCs
	- An approximation (insarApp)
- Application to other imaging modes
	- Spotlight / SCANSAR
	- Sub-optimal processing

#### Doppler Centroid Estimation!

- Line-by-line cross correlation method
	- Range compression before doppler estimation
	- -0.5 PRF < fd < 0.5 PRF
	- Quadratic / cubic function of range.

$$
\arg\left(L_i \cdot L_{i+1}^*\right) = \frac{-2\pi f_d}{\text{PRF}}
$$

Example: Doppler estimate over Long Valley, CA - 2000716

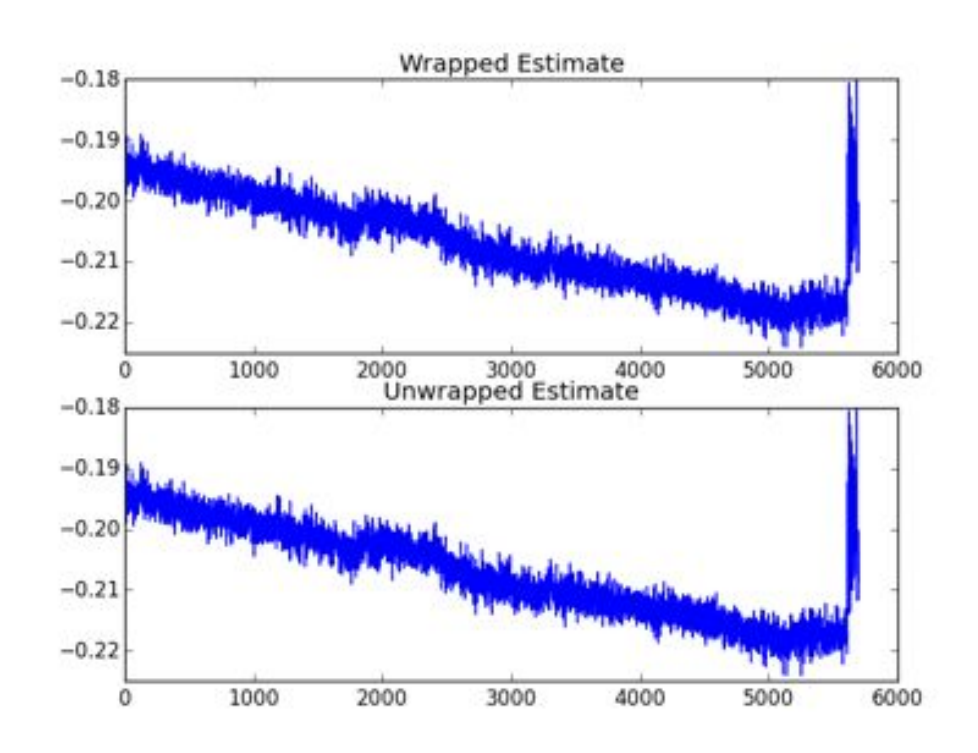

#### Doppler Ambiguity estimation!

• Maximum entropy method

$$
S = \frac{E(A^4)}{E(A^2)^2} - 1
$$

- Works well for ERS-2 data post 2001.
- Estamb module in ISCE.

Example: Doppler ambiguity estimate over Long Valley, CA - 20070715

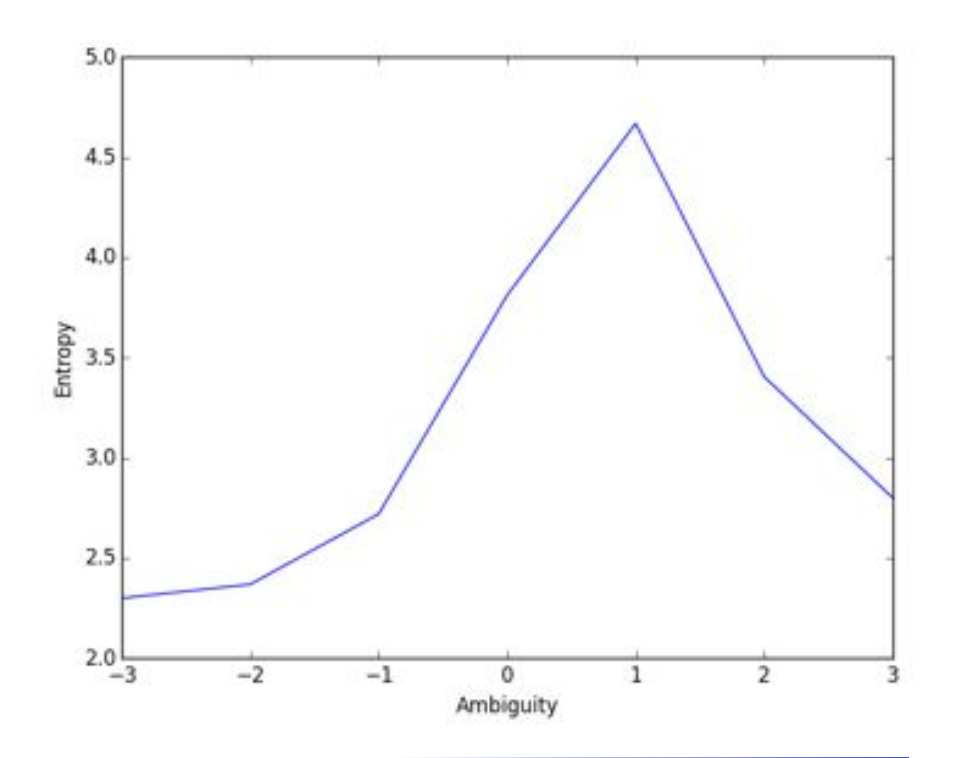

# Comments on doppler model

- Error in doppler centroid results in slightly degraded point target response
- No azimuth variation considered
	- Implications for multi-frame processing
	- Most PS applications improve focusing by using azimuth-dependent doppler functions
- Doppler estimates from the data can be noisy over regions with low backscatter (water)
- Alternate methods can be used for estimating doppler ambiguity
	- Offset between sub-band SLCs

# Doppler correction in ISCE

- Doppler centroid is not all due to squint
- Largest contributor to doppler is the vertical component of velocity
- Stdproc focuses data to an ideal circular orbit
	- Effect of vertical velocity needs to be removed
	- Hence, doppler centroid is adjusted to take into account only for squint when applying motion compensation
- The most critical step in the workflow.
- Assumptions and parameters used during this stage, determines quality of end products
	- **Resolution and bandwidths**
	- **E** Geometry system
	- **Antenna patterns**
- Geometry system determines the rest of the workflow
	- For pre-focused SLCs the rest of the workflow should match the geometry system used to generated the SLCs

# Focusing in process2pass!

- Processed to common doppler centroid quadratic/ cubic polynomial
	- Native doppler
	- Azimuth resolution decreased to account for common bandwidth only
	- Implications for multi-frame processing /PS analysis
- Constant velocity and actual orbit
	- Implications for multi-frame processing
- Antenna patterns not applied
	- Implications for amplitude-based PS analysis

# Focusing in insarApp!

- Processed to common doppler centroid (constant)
	- Native doppler
	- Azimuth resolution decreased to account for common bandwidth only
	- Implications for multi-frame processing / PS analysis
- Constant velocity but mocomp orbit
	- Implications for multi-frame processing
- Antenna patterns not applied
	- Implications for amplitude-based PS analysis

#### Pre-focused SLCs!

- Delivered by mission as SLC products
	- Majority are delivered in Zero Doppler geometry
	- Except: ALOS-1 and UAVSAR
- Post-calibration corrections applied to data
	- Example: Range bias, Timing bias, Dry troposphere corrections
	- May not be available to users working with RAW data
- For best results, the rest of the interferometric processing should be done in the same geometry system as the SLCs.

#### Geometry systems!

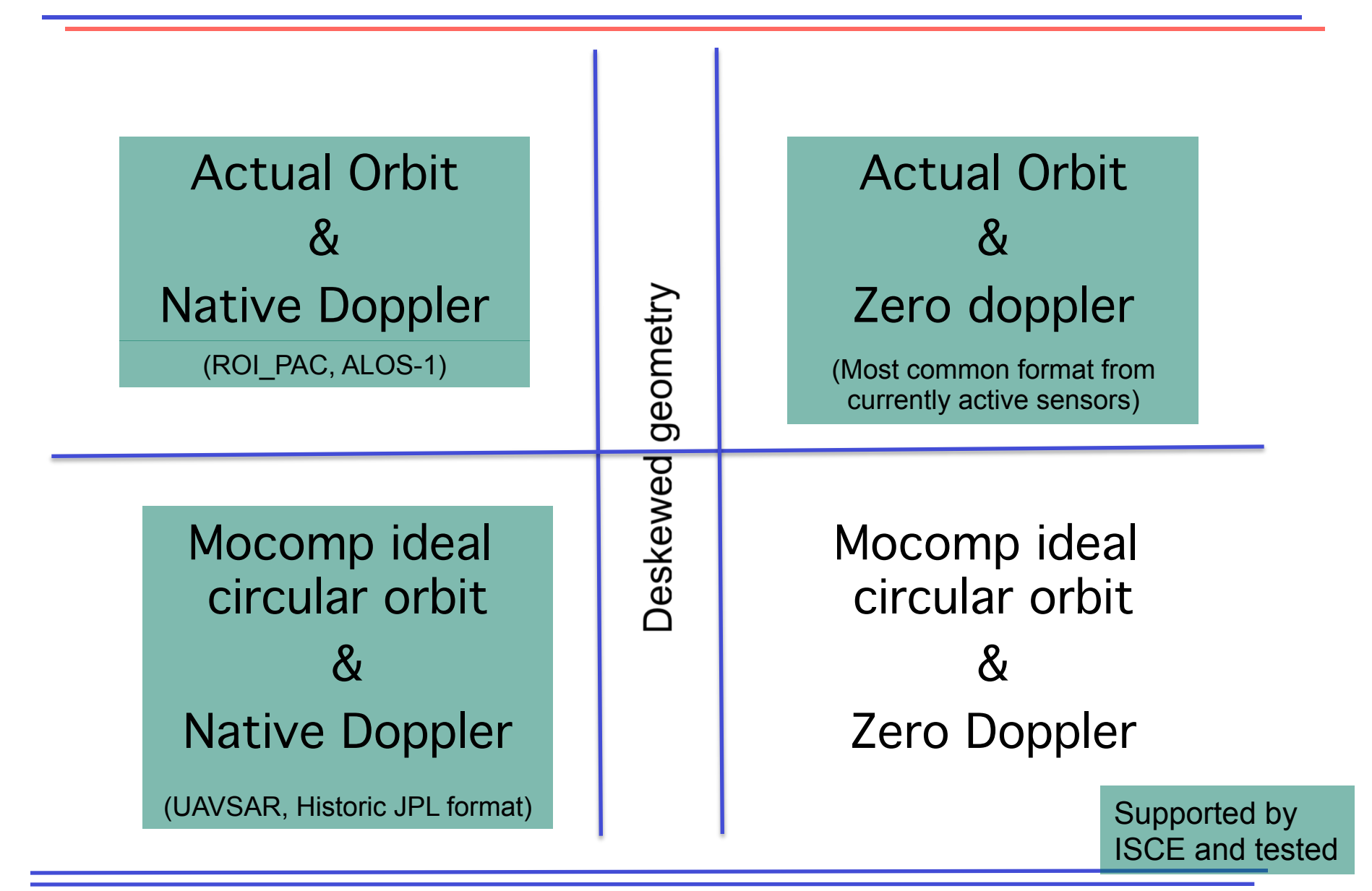

#### Native doppler vs Zero doppler

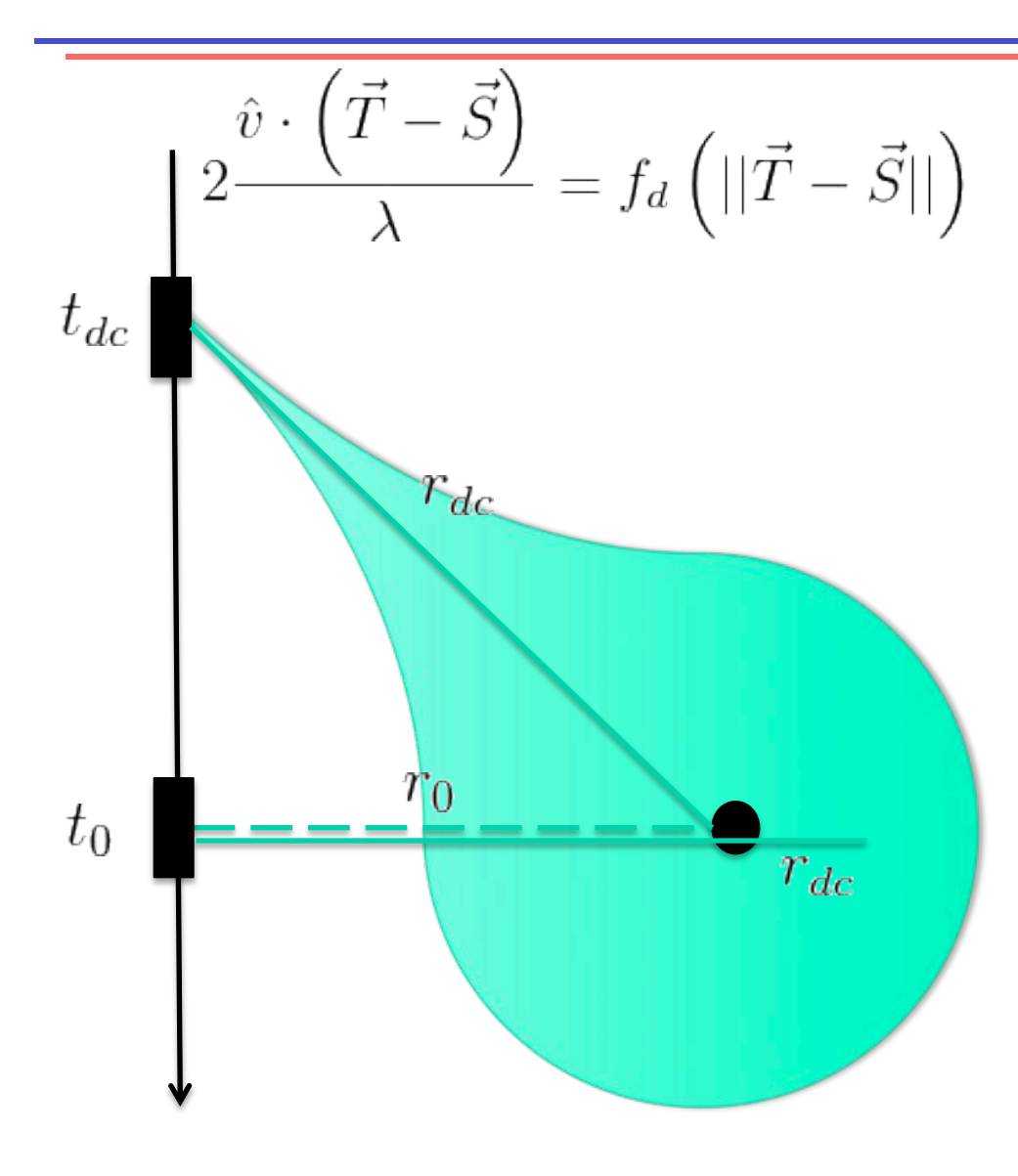

Different mappings for (line, pixel) to (azimuth time, range)

Native Doppler :  $(t_{dc}, r_{dc})$ Target at center of imaging beam

Zero Doppler:  $(t_0, r_0)$ Target at nearest distance to satellite track

Deskew:  $(t_0, r_{dc})$ Hybrid coordinate system – cumbersome to do things accurately

## Geometry regimes

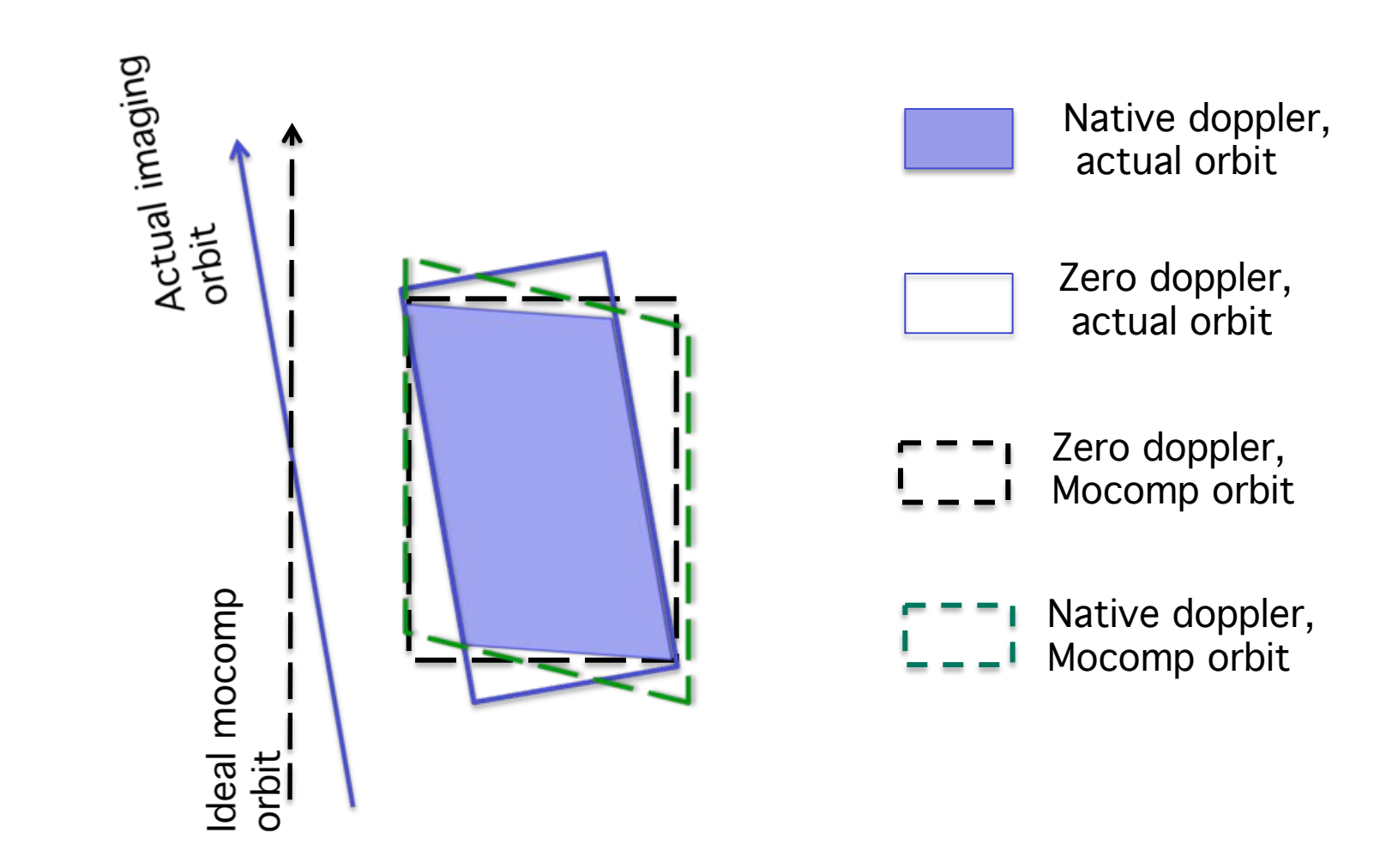

#### Doppler centroid and Azimuth carrier

$$
\phi(t_{az},r) \approx \exp(i2\pi f_d(r) t_{az})
$$

- Native doppler:
	- Doppler centroid and geometry are coupled
	- Fixing one fixes the other
	- Great for InSAR / Bad for other wide area SAR applications
- Zero doppler:
	- For geometry computations,  $fd = 0$
	- For resampling, the azimuth carrier on the signal is the same as native doppler.
	- Great for most SAR applications / Little extra work for InSAR

#### "Deskewed" geometry is not zero doppler **geometry**

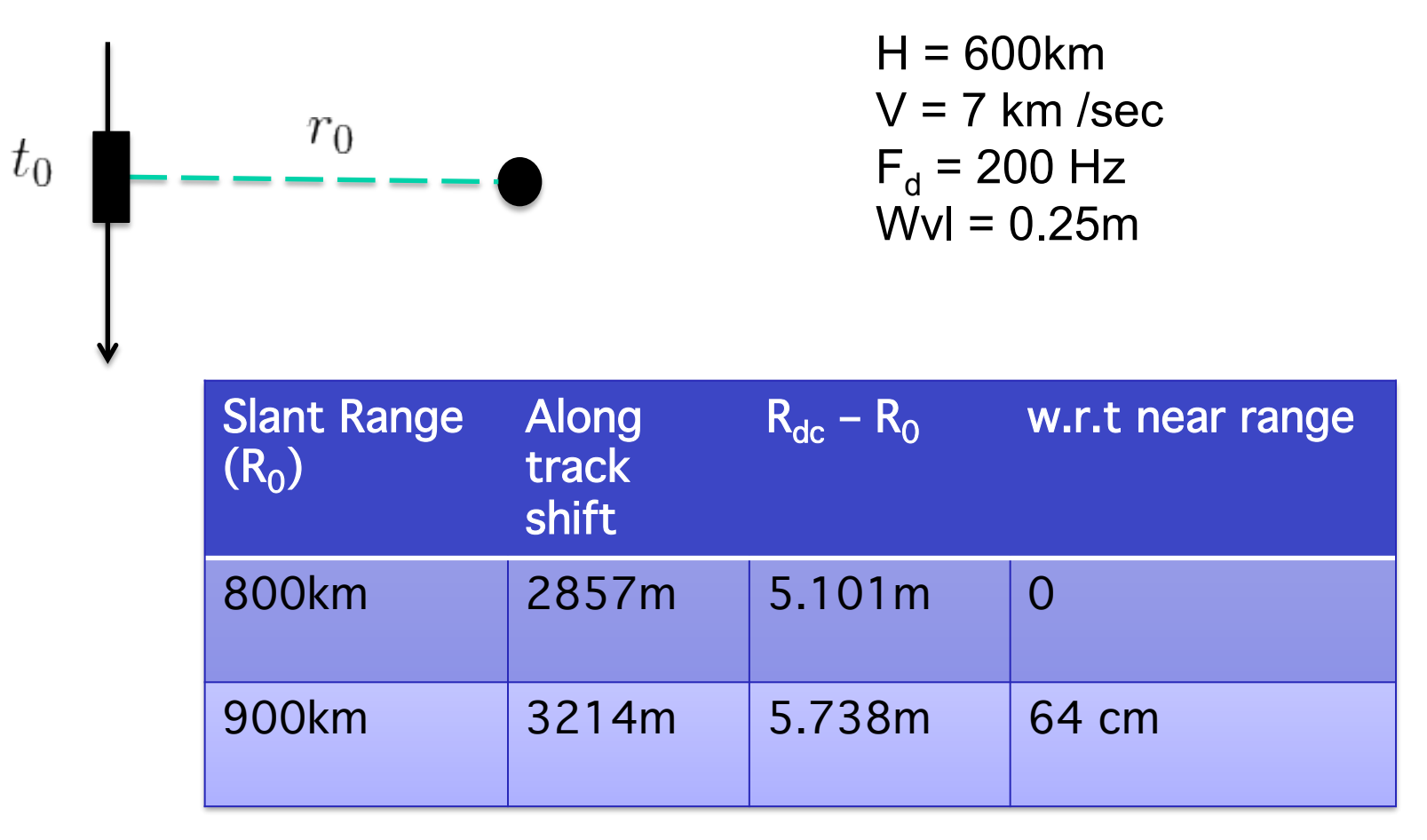

Geolocation shift is very small (sub meter) but is a function of range. Last column is error due to treating deskewed products as zero doppler products.

#### Deskewed geometry ...

- If the repeat pass occurs with zero geometric baseline
	- Same shift is seen on both master and slave
	- Has no impact
- However, this is almost never the case
	- Each interferogram affected by a ramp depending on the geometric baseline and doppler centroid.
- Might be ok for local deformation studies
	- Earthquakes, volcanoes, local subsidence etc
	- Not a recommended approach for wide area analysis
- OK for backscatter analysis or coherence analysis
- SLCs represent precise measurements of amplitude and phase
- When done right, everything from this stage onwards is geometry and bookkeeping
- SAR Focusing requires signal processing / EE background
- Everything else is pure geometry and trigonometry. No engineering background required.

# Step 2: offsets / offsetprf

- Amplitude correlation between SLCs
- Agnostic to imaging geometry, except for estimating gross offsets
	- Currently, only native doppler
- Typical window size 32 / 64
	- 40 windows in azimuth
	- 40 windows in range
	- Search area can be controlled by user
- Quality metrics
	- SNR and covariances also computed

#### **Offsets**

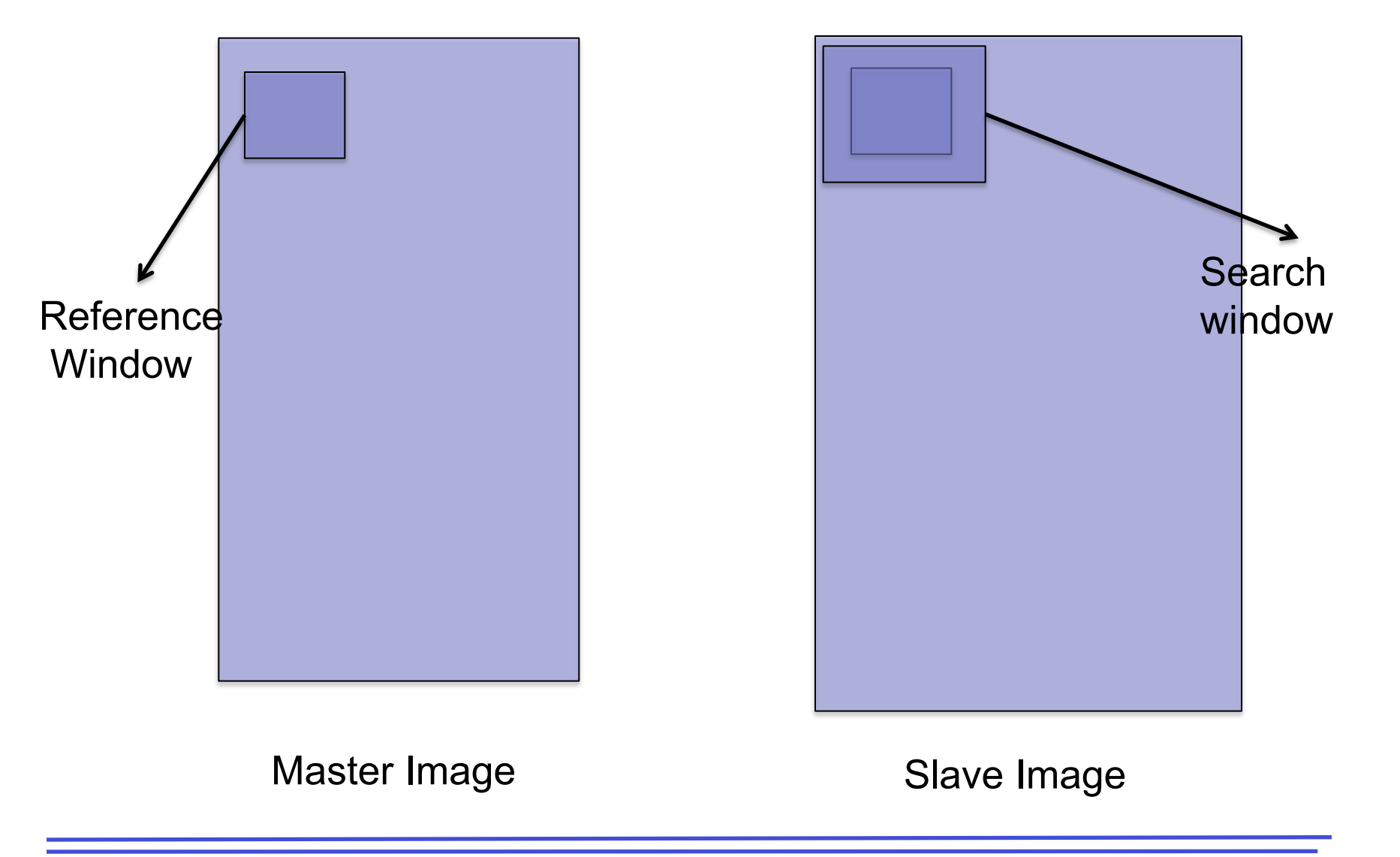

# **Offsets**

- Different pixel spacings handled
	- PRFs in azimuth
	- Sampling rates in range
- Work with both complex and real data
	- Can be used for any generic image matching application
- ISCE includes multiple variants
	- Ampcor (time domain convolution)
	- EstimateOffsets (FFT-based convolution)
	- DenseAmpcor (process-based parallel ampcor)
	- EstimateOffsets (thread-based parallel estimateoffsets)
	- N-stage (Multiple stage ampcor for data with poor orbits, Radarsat-1 and some ERS)

# Step 3: fitoff / offoutliers

- Iterative outlier removal from estimated offsets
- Simple affine model used to fit data
	- Points with residual > Nσ removed
	- $N \rightarrow [10, 5, 3]$
- SNR taken into account during affine fit
- Minimum number of valid offsets needed to proceed
- Can estimate polynomial fits and only use coefficients
	- But not the case

#### Step 4: resamp!

- Offsets used to estimate range and azimuth polynomials
	- Range offset  $4<sup>th</sup>$  order polynomial
	- Azimuth offset  $2<sup>nd</sup>$  order polynomial
- Two step interpolation
	- (slave az, slave rg) -> (slave az, master rg)
	- (slave az, master rg) -> (master az, master rg)

$$
\Delta x = f(x, y + \Delta y)
$$

$$
\Delta y = f(x, y)
$$

- Range spectral filtering using the offset polynomial (no topography)
- Hamming window applied to SLCs before cross multiplication.
	- Filtered SLC intensities stored in amplitude file
- Multi-looking applied before output
- Implications
	- resolution of interferogram
	- applications that use coherence

# **Baseline**

- Process2pass / insarApp
	- Require data to be processed to common doppler
- Process2pass
	- Doppler not taken into account when estimating baselines
	- Quadratic baseline model
- insarApp
	- Line-by-line baselines
	- Should also keep track of individual mocomp baselines, i.e, actual orbit w.r.t mocomp orbit

# Step 5a: flatorb!

- In process2pass
	- $-$  Interferogram phase  $=$  flat\_earth  $+$  topo
	- Height above best-fitting local sphere  $= 0$
	- Flat\_earth contribution removed before topo contribution is even estimated
- Not needed in insarApp
	- Interferogram phase = topo
	- Flat\_earth correction included in formslc itself
	- Motion compensation performed when focusing the data on a range line–by–range line basis

# Step 6: simulation / topo

- Project DEM into radar coordinates
	- Pixel-by-pixel height values
	- All input DEMs represent ellipsoid heights (and not geoid heights)
- Process2pass
	- For every DEM pixel, identify nearest range and azimuth pixel. Assign height to radar pixel.
	- Creates a hole-filled height image. Holes interpolated with Akima interpolation
	- Only the heights are used (Lat/Lon not used/saved).
	- Best performance when DEM pixels and radar pixels are approximately the same size.
	- Terser representation of the orbit used for simulations.
	- Doppler information used along with the master orbit.
- insarApp
	- Parallelized implementation
	- DEM is interpolated to generate pixel-by-pixel lat, lon, heights
	- Biquintic interpolation used for continuity in range slope
	- Heights above best-fitting local sphere used for further processing.
	- State vectors are interpolated line-by-line for all geometry computations.
	- Doppler information used along with the common ideal mocomp orbit.

# Step 7: simamp/ shadecpx2rg

- From DEM in radar coordinates simulate and amplitude image
- $\mathbf{1}$ • Process2pass  $\tan \theta_{inc}$
- $z(t, r + \Delta r) z(t, r)$ • insarApp
- Some representation of local range slope, projected into radar LOS

# Step 8: synth\_offset / rgoffset

- Estimate offsets between simulated amplitude and actual amplitude
- Shifts due to
	- Wrong timing information
	- Slant range changes (troposphere, delays etc)
	- Improper focusing
- Same offset code options available ampcor, estimateOffsets etc.
- Ideally, zero offset desired.

# Step 9: sim\_removal/ resamp\_only

- Align the interferogram and the DEM
- process2pass:
	- Interferogram is the reference
	- Height map is resampled to match the interferogram
	- Defeats the purpose of precise orbit information
- insarApp:
	- DEM is the reference
	- Interferogram is resampled to match the DEM
	- Precise orbit information given more importance

#### Step 10: done\_sim\_removal/ correct

- Uses the DEM to remove topo contribution
- Process2pass
	- Inputs:
		- Simulated DEM
		- Baselines estimated during orbbase
		- Interferogram
		- Doppler information
	- Outputs:
		- Flattened interferogram
		- Topography phase

#### Correct ….

- insarApp
	- Inputs:
		- Simulated DEM
		- Baselines estimated during mocompbaseline
		- Individual scene baselines w.r.t ideal mocomp orbit
		- Interferogram
		- Doppler information
	- Outputs:
		- Flattened interferogram
		- Topography phase

# Step 11: Coherence

- Multi-looked/ single-look interferogram and amplitude files are used as inputs
	- Simple triangular window (3 x 3)
- Process2pass
	- Computed at single look. So, single look interferogram and amplitude are needed.
	- Computed with flat\_earth removed but topography still included
	- Coherence product is multi-looked later
	- No need for resampling after alignment with DEMs

# Coherence ....

- insarApp
	- Computed directly at multi-look level
	- Computed with both flat\_earth and topography removed
	- To avoid resampling after alignment with DEM; computed with resampled interferogram and amplitude files
	- More efficient disk space and time-wise, but not as rigorous for coherence based applications
	- insarApp modules can be re-ordered to generate same set of products as process2pass

# Step 12: Filtering

- Cleans up noise in InSAR phase
	- Helps phase unwrapping
- Process2pass
	- Low pass filter / Goldstein filter
- insarApp
	- Goldstein filter
- Reduces resolution significantly
	- Filtered product has resolution 2-4 times less than the original product

# Filtering example!

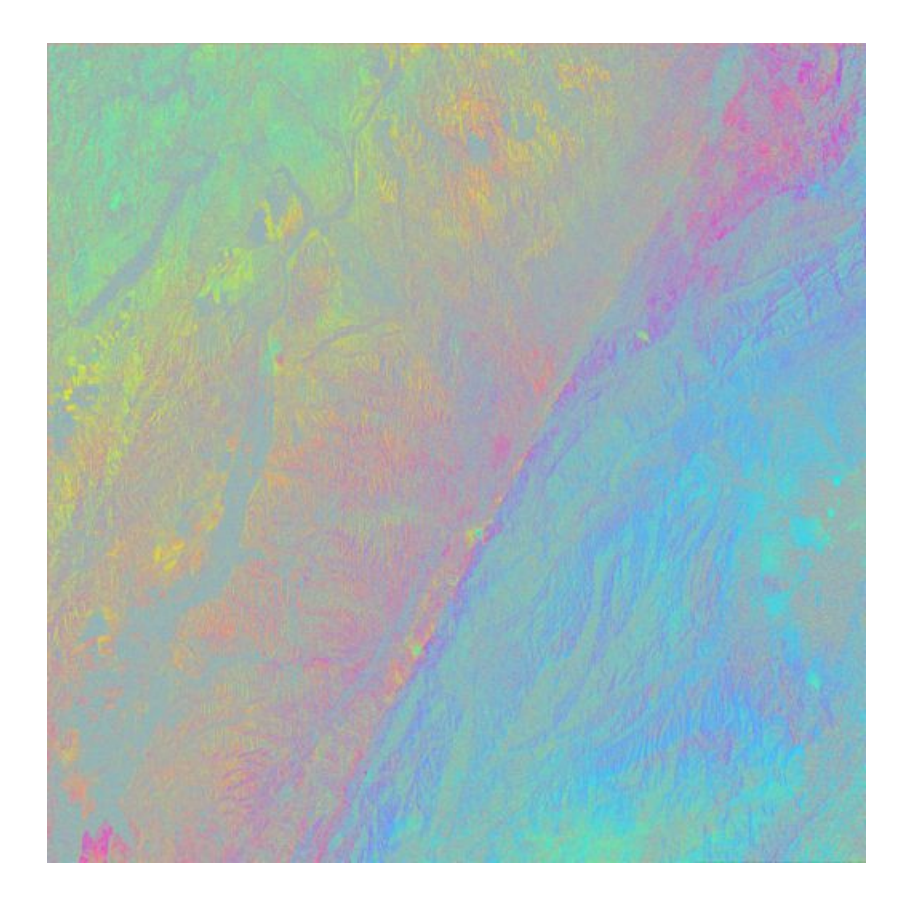

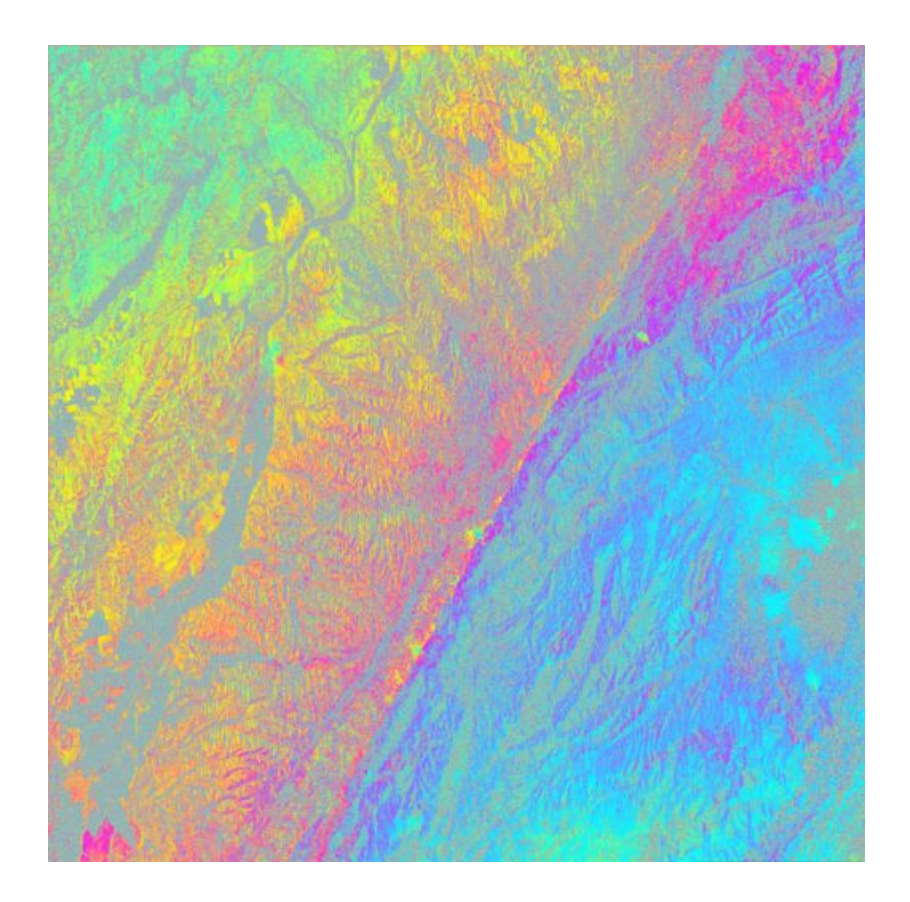

Unfiltered interferogram Filtered interferogram Goldstein (0.4)

# Step 13: Phase unwrapping

- Process2pass / insarApp
	- Grass, icu, snaphu, snaphu\_mcf
- Performance depends on the dataset
	- No universal solution yet
- Grass / icu unwrap a single component
- Connected components are really important for interpretation
	- Largely ignored by novice users

#### Connected components!

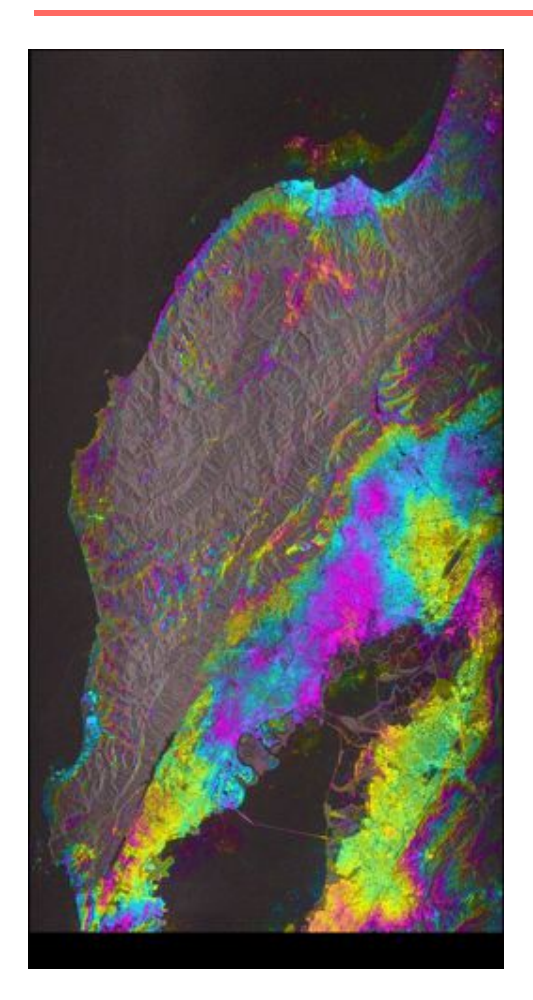

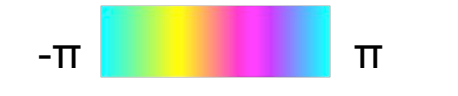

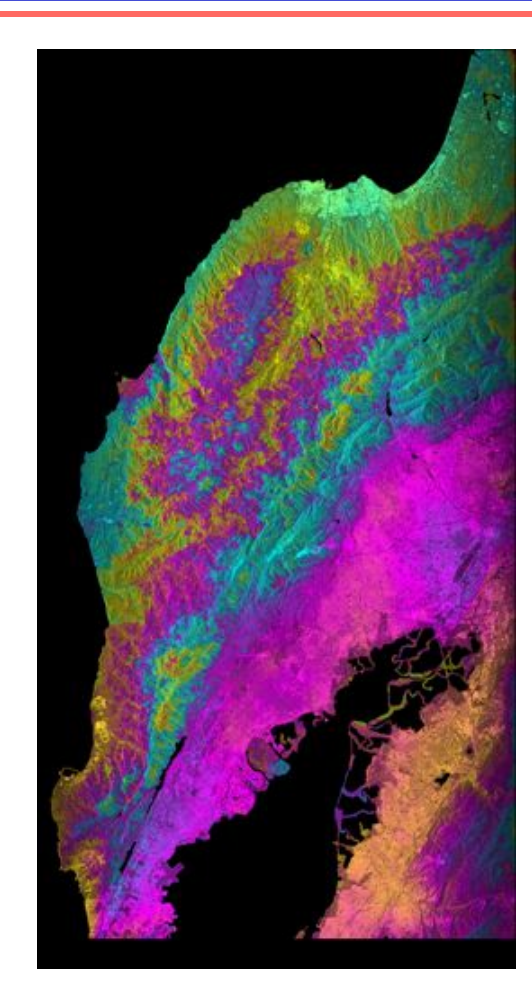

Wrapped Interferogram Unwrapped Interferogram

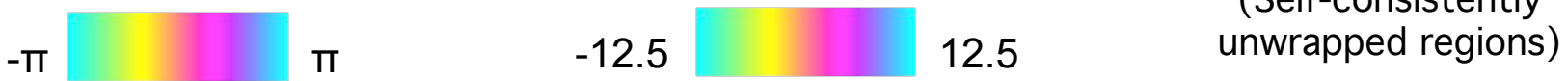

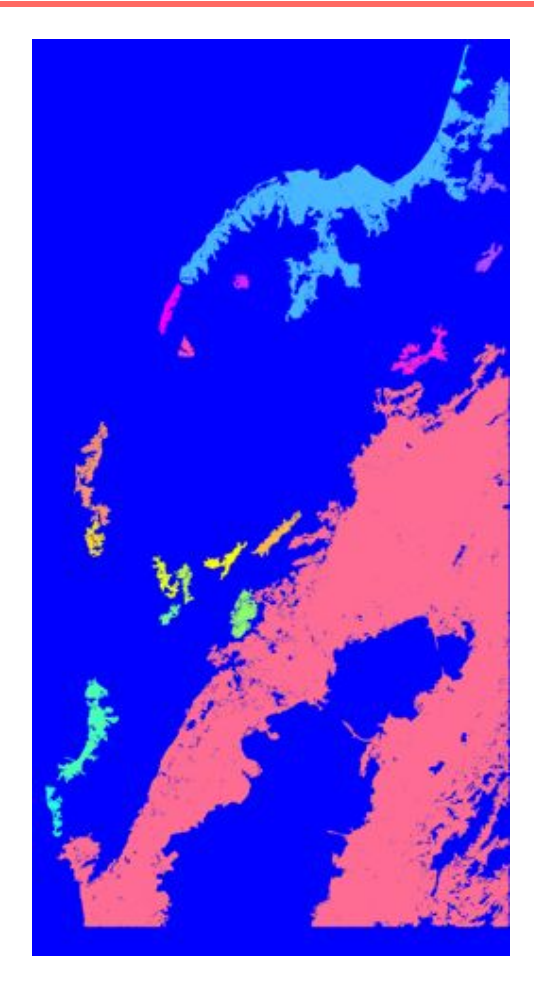

Connected components<br>(Self-consistently

#### Connected components!

- For maximum spatial coverage
	- Two stage unwrapping is unavoidable
- Can be done by hand or visual inspection – For few connected components
- Simple sparse 2D unwrapping using only few points in connected components
- Never use SNAPHU output without taking connected components into account
- Radar geometry to map coordinates
- Multiple interpolation options
	- Sinc, bilinear, bicubic, nearest neighbor
- Cautious when interpolating complex data
	- SLCs have azimuth/ range carriers
	- Interferograms are typically baseband data
- Adjustment of DEM / interferogram for alignment (synth\_offset/rgoffset) guarantees that geocoding will be suboptimal

# Geocoding....

- Process2pass
	- Lookup table for lat/lon grid to radar pixels computed for certain number of looks
	- Lookup table needs to be regenerated for different look combinations
	- Not generalized for all types of images
- insarApp
	- Generalized, parallelized implementation
	- Does not generate a lookup table
	- Output spacing controlled by inputDEM
	- upsampleDEM.py provided if users desired higher resolution geocoded products

# Geocoding ...

- Alternate method for geocoding
	- Easier for higher resolution products
	- Pixel-by-pixel lat/lon generated at topo step
	- Use gdal VRT to geocode any data on the same grid as the multi-looked interferogram
- Isce2gis.py vrt –I product.bin –lat lat.rdr –lon lon.rdr
- Gdal\_translate / gdalwarp using product.bin.vrt